## РЕКОМЕНДАЦИИ ПО ПОДКЛЮЧЕНИЮ АНТЕННЫ UHF CF-RU5306

## К ТЕРМИНАЛУ GALILEOSKY 7X

## В приборе galileosky, настраиваем входы in0 и in1 в режим работы Wiegan26, согласно рисунку.

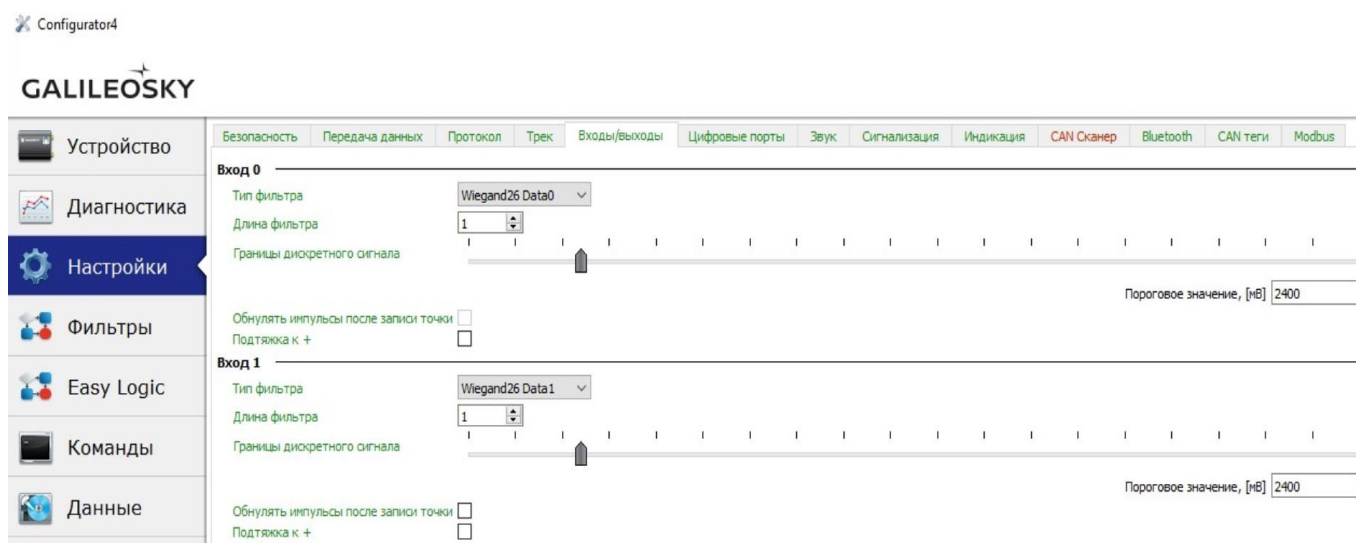

Затем, подключаем выходы антенны D0 ко входу in0, а D1 ко входу in1 прибора galileosky.

ВАЖНО!!! GND Терминала и GND Антенны, должны быть объединены!

 При появлении бесконтактной метки UHF, в радиусе действия UHF антенны, в поле iButton2 будет отображаться номер метки. В случае подключения двух антенн параллельно, номера меток будут чередуясь приходить в поле iButton2.